**Notebook Doodles Amazing Me Coloring Activity Book Design Originals 32 Inspiring Designs Beginnerfriendly Empowering Art Activities For Tweens On Highquality Extrathick Perforated Paper** 

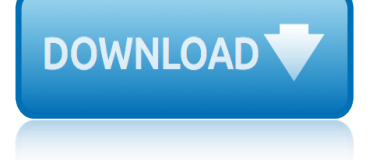

## **notebook doodles amazing me pdf**

Browse over 760 educational resources created by Science and Math Doodles in the official Teachers Pay Teachers store.

## **Science and Math Doodles Teaching Resources | Teachers Pay ...**

God I say it a lot but God I love this sketch book. Current project inspired by Google Doodles (yesterday $\hat{\mathbf{a}} \in \mathbb{M}^N$ s now it $\hat{\mathbf{a}} \in \mathbb{M}^N$ s after midnight) of Zaha Hadid a lovely fashion architect so Ofc I want to draw her with my fav game charter architect. <3

## **Rocketbook | Tumblr**

Take an old journal that still has about 10 to 20 pages left before you go out and buy one. You will want to know if using a lined notebook versus a graph paper notebook is for you.

## **Why I will never buy another planner again | Bullet ...**

Free Candy Awards to use for your students, staff, family, church, or ANYWHERE! There are over 30 different candy awards to give out! Color or Black and White I create a red carpet event for my class and buy a candy bar for each student that fits their personality!

## **Free 6th Grade Worksheets | Teachers Pay Teachers**

Blogger and author Kathryn Vercillo is an expert in the area of using crafting to heal, having researched the topic extensively for her book Crochet Saved My Life.This is part one in her 6-part series for us on the topic of yarncraft health. Read her previous blog posts on the Lion Brand Notebook here.. Yarn heals.

# **10 Most Important Health Benefits of Yarncrafting | Lion ...**

A/N: Thank you all for your patience with me! My life took a turn in the right direction this week, aside from the unwarranted sickness. I moved back home last week, and started my new job on Wednesday, and it's been a crazy 2 days.

#### **planner inserts | Tumblr**

Inspired by my childhood  $\hat{a} \in \text{ceflower} \hat{a} \in \text{d}$  doodles of a swirl with small leaves, the Sweven Throw (archaic for dream or vision) was created. Swirls for flowers are worked, arranged by color, then squared and joined as-you-go before being bordered.

#### **Ravelry: Store: Felted Button**

Hereâ€<sup>™</sup>s 3 books I can recommend for those who are sadistic love German grammar so much they want to be tortured by it be really challenged by it.  $\hat{a} \in \mathbb{N}$  ve included pdf links (via drive)to two of the books and an amazon link to the latter as I can $\hat{a} \in \mathbb{R}^n$  find a .pdf.

# **germannotes.tumblr.com - Hallo**

Srinivasa Ramanujan FRS (/ Ë<sup>∼</sup> Êf r iË• n i ËŒ v É'Ë• s É™ r É'Ë• Ë<sup>∼</sup> m É'Ë• n ÊŠ dÊ' É™n /; listen (help  $\hat{A}$ · info); 22 December 1887 â $\epsilon$  26 April 1920) was an Indian mathematician who lived during the British Rule in India. Though he had almost no formal training in pure mathematics, he made substantial contributions to mathematical analysis, number theory, infinite series, and continued ...

#### **Srinivasa Ramanujan - Wikipedia**

Let's face it, sometimes you simply run out of bullet journal pageideas.Not because there aren't about a bajillion page ideas out there, but because you might just burn out and lack inspiration one day (trust me, it happens). A bullet journal is a great way to not only get my life organized but to help

# **notebook doodles amazing me coloring activity book design originals 32**

me de-stress and work on self care while I do so.

## **89 Bullet Journal Page Ideas To Inspire Your Next Entry ...**

I recently returned from a trip to India where beautiful paper stars (leftover from Christmas) were hanging everywhere! Even though the holidays are over, I loved how fun & versatile they were.

## **Printable Mini Super Stars - Oh Happy Day!**

Ravelry on Mobile Devices. Some Ravelry pages have a mobile view that is designed for phones and other small screens. Right now you can find this option in pattern search, the forums, and your message box when using a phone in portrait mode.

## **Ravelry: Apps that connect to Ravelry**

Thanks for this heads up, Cindi. Apparently I didn $\hat{a} \in \mathbb{N}$ t have the button set up correctly (duh) so I really appreciate you asking me about it! I think it works correctly now.. BTW  $\hat{a} \in \hat{a}$  In order to keep the tax folks happy that  $I \hat{a} \in I^M$ m reporting all my income, all donations are credited to my business account.

## **Downloads « TanglePatterns.com**

For my quarterly read aloud I'm going to do it as a book study. I dipped into this when I taught 5th grade and it is a great way to hold students accountable while you're reading and to be able to tie in state standards.

## **MissThirdGrade.com - Courtney Mann, ETC**

Is there any software to recover hard drive disk password? Is it possible to reset the hard drive password? According to Dell, Asus, HP, Huawei, Samsung, Lenovo and many other manufacturers $\hat{\mathbf{a}} \in \mathbb{M}$  website, if you forget your hard drive or hard disk password, then there is no possible way for you to ...

#### **4 Unlock And Recover Hard Drive Password With Hard Disk ...**

VoiceThread Universal lets you browse threads and hear comments in pages specially designed for screen readers. Click here to go to VoiceThread Universal

#### **VoiceThread - Amazing conversations about media**

The result of this blog post tutorial exercise "Getting started with Krita" is a tutorial series of three blog post.The tutorials were designed for Krita 2.7 in 2013 + my brushkit V3 . This brush were added in Krita's default brushes after Krita 2.8. Using a newer version of Krita ( eg. 2.9.7 ) you should have everything you need.

# **Getting started with Krita (1/3) - David Revoy**

This article contains brief biographies for characters from Terry Pratchett's Discworld series. This list consists of human characters. For biographies of noted members of the Discworld's "ethnic minorities" (dwarfs, trolls, undead (Discworld), etc.), see the specific articles for those races.Some character biographies are also listed in articles relating to the organisations they belong to.

#### **Discworld characters - Wikipedia**

A one-sentence overview of the poster concept. A large-format poster is a big piece of paper or image on a wall-mounted monitor featuring a short title, an introduction to your burning question, an overview of your novel experimental approach, your amazing results in graphical form, some insightful discussion of aforementioned results, a listing of previously published articles that are ...

# **Designing conference posters » Colin Purrington**

# **notebook doodles amazing me coloring activity book design originals 32**

Search the world's information, including webpages, images, videos and more. Google has many special features to help you find exactly what you're looking for.

**Google**

Le migliori 99 maison di Champagne 2014/2015 La tutela per il trattamento e la protezione dei dati personali L'avvocato del minore nei procedimenti civili e penali Lazio. Carte valori d'epoca L'apprendimento della lingua straniera L'economia dei beni confiscati Lâ€<sup>™</sup>illusione di una vita saggiaLavoro e innovazione per riformare il capitalismo Le [Guerre, le Insurrezioni e la Pace Nel Secolo Deci](http://sangfor.net/le_migliori_99_maison_di_champagne_2014_2015.pdf)[monono, Vol. 1: Compendio Storico e Considerazioni \(Clas](http://sangfor.net/la_tutela_per_il_trattamento_e_la_protezione_dei_dati_personali.pdf)[sic Reprint\)](http://sangfor.net/lavvocato_del_minore_nei_procedimenti_civili_e_penali.pdf) Le organizzazioni aperte in sanità . Innovare per gestire la complessità del mondo sanitario L'adescamento di minori. [Il contrasto al childgrooming tra incrimina](http://sangfor.net/lavvocato_del_minore_nei_procedimenti_civili_e_penali.pdf)[z](http://sangfor.net/l_illusione_di_una_vita_saggia.pdf)[ione di atti preparatori ed e](http://sangfor.net/lazio_carte_valori_depoca.pdf)[sigenze di garanzia](http://sangfor.net/lapprendimento_della_lingua_straniera.pdf) Lasciare l'Unione Europea. [Riflessioni giuridiche sul reces](http://sangfor.net/leconomia_dei_beni_confiscati.pdf)so nei giorni di Brexit L'ascesa ec[onomica dell'Europa \(14501750\)](http://sangfor.net/lavoro_e_innovazione_per_riformare_il_capitalismo.pdf) Lavorare non sta[nca](http://sangfor.net/le_guerre_le_insurrezioni_e_la_pace_nel_secolo_decimonono_vol_1_compendio_storico_e_considerazioni_classic_reprint.pdf). Economia e vita quotidiana [Le ordinanze del Comune: Casi pratici e soluzioni giurisprudenziali Aggiornato al marzo](http://sangfor.net/le_guerre_le_insurrezioni_e_la_pace_nel_secolo_decimonono_vol_1_compendio_storico_e_considerazioni_classic_reprint.pdf) [2018 \(DIRITTO AMMINISTRATIVO E DEGLI ENTI LOCALI Vol. 1\)](http://sangfor.net/ladescamento_di_minori_il_contrasto_al_childgrooming_tra_incriminazione_di_atti_preparatori_ed_esigenze_di_garanzia.pdf) Le Chiavi dell'I[nferno \(L](http://sangfor.net/lasciare_lunione_europea_riflessioni_giuridiche_sul_recesso_nei_giorni_di_brexit.pdf)['](http://sangfor.net/ladescamento_di_minori_il_contrasto_al_childgrooming_tra_incriminazione_di_atti_preparatori_ed_esigenze_di_garanzia.pdf)[Elemento Oscuro](http://sangfor.net/lasciare_lunione_europea_riflessioni_giuridiche_sul_recesso_nei_giorni_di_brexit.pdf) Vol. 1) Laurie (versione italiana) L'Ape Delle Cogni[zioni Utili con Repertorio Statistico Intorno A](http://sangfor.net/lascesa_economica_delleuropa_14501750.pdf)[lla Posizione Attuale](http://sangfor.net/lavorare_non_stanca_economia_e_vita_quotidiana.pdf) [Agricola e Manifatturiera Nei Diversi Stati d'Italia, V](http://sangfor.net/lasciare_lunione_europea_riflessioni_giuridiche_sul_recesso_nei_giorni_di_brexit.pdf)ol. 9: ... Scoperte Relative all'Agricoltura, all'Indust Le aziende [italiane del settore agroalim](http://sangfor.net/lavorare_non_stanca_economia_e_vita_quotidiana.pdf)[entare. Analisi delle performance economiche e competitive nel periodo 20092016](http://sangfor.net/le_ordinanze_del_comune_casi_pratici_e_soluzioni_giurisprudenziali_aggiornato_al_marzo_2018_diritto_amministrativo_e_degli_enti_locali_vol_1.pdf) Lavoro e sindacato nella storia contemporanea [Le politiche di coesione territoriale.](http://sangfor.net/lape_delle_cognizioni_utili_con_repertorio_statistico_intorno_alla_posizione_attuale_agricola_e_manifatturiera_nei_diversi_stati_ditalia_vol_9_scoperte_relative_allagricoltura_allindust.pdf) [Un confronto tra Italia e Stati Uniti d'Ame](http://sangfor.net/le_chiavi_dellinferno_lelemento_oscuro_vol_1.pdf)[rica](http://sangfor.net/lape_delle_cognizioni_utili_con_repertorio_statistico_intorno_alla_posizione_attuale_agricola_e_manifatturiera_nei_diversi_stati_ditalia_vol_9_scoperte_relative_allagricoltura_allindust.pdf) [Le co](http://sangfor.net/le_chiavi_dellinferno_lelemento_oscuro_vol_1.pdf)[mm](http://sangfor.net/lape_delle_cognizioni_utili_con_repertorio_statistico_intorno_alla_posizione_attuale_agricola_e_manifatturiera_nei_diversi_stati_ditalia_vol_9_scoperte_relative_allagricoltura_allindust.pdf)[edie. Testo latino a fro](http://sangfor.net/laurie_versione_italiana.pdf)[nte. Per il Liceo classico](http://sangfor.net/lape_delle_cognizioni_utili_con_repertorio_statistico_intorno_alla_posizione_attuale_agricola_e_manifatturiera_nei_diversi_stati_ditalia_vol_9_scoperte_relative_allagricoltura_allindust.pdf) L'articolo 11 della Costituzione. Baluardo della [vocazione](http://sangfor.net/le_aziende_italiane_del_settore_agroalimentare_analisi_delle_performance_economiche_e_competitive_nel_periodo_20092016.pdf) internazionale dell'Italia Le pi $\tilde{A}$ <sup>1</sup> belle storie Rock (Storie a fumetti Vol. 9) Le lacrime dell'assassino Le societ $\tilde{A}$  a [partecipazione pubblica](http://sangfor.net/lavoro_e_sindacato_nella_storia_contemporanea.pdf) Legislazione dello spettacolo. Cinema musica teatro Le relazioni economiche tra l'Italia e l'Argentina Lazio montano. Turismo [e territorio: Analisi demografica e patrimonio abitativoOfferta ricettiva e domanda](http://sangfor.net/le_politiche_di_coesione_territoriale_un_confronto_tra_italia_e_stati_uniti_damerica.pdf) turistica [Le mie conserve. La frutta. Con 96 etichette ade](http://sangfor.net/le_commedie_testo_latino_a_fronte_per_il_liceo_classico.pdf)sive Ladytimer Fl[ower Art 2015](http://sangfor.net/le_lacrime_dellassassino.pdf)  [Taschenplaner/Taschenk](http://sangfor.net/larticolo_11_della_costituzione_baluardo_della_vocazione_internazionale_dellitalia.pdf)[alender A6 Weekly 192 Seiten](http://sangfor.net/le_pi_belle_storie_rock_storie_a_fumetti_vol_9.pdf)

notebook doodles amazing me pdfscience and math doodles teaching resources | teachers pay ...rocketbook | tumblrwhy i will never buy another planner again | bullet ...free 6th grade worksheets | teachers pay teachers10 most important [health benefits of yarncrafting](http://sangfor.net/notebook_doodles_amazing_me_pdf.pdf) [| lion ...planner inserts | tumblrravelry:](http://sangfor.net/science_and_math_doodles_teaching_resources_teachers_pay.pdf) store: felted buttongermannotes.tumblr.com - hallosrinivasa ramanujan [wikipedia89 bull](http://sangfor.net/science_and_math_doodles_teaching_resources_teachers_pay.pdf)[et journal page ide](http://sangfor.net/rocketbook_tumblr.pdf)[as to inspire your next entry ...printable](http://sangfor.net/why_i_will_never_buy_another_planner_again_bullet.pdf) [mini super](http://sangfor.net/why_i_will_never_buy_another_planner_again_bullet.pdf) [stars - oh happy day!ravelry: apps that connect](http://sangfor.net/free_6th_grade_worksheets_teachers_pay_teachers.pdf) [to ravelrydownload](http://sangfor.net/10_most_important_health_benefits_of_yarncrafting_lion.pdf)s  $\hat{A}$ [« tanglepatterns.c](http://sangfor.net/ravelry_store_felted_button.pdf)[o](http://sangfor.net/10_most_important_health_benefits_of_yarncrafting_lion.pdf)[mmissthirdgrade.com - courtne](http://sangfor.net/germannotes_tumblr_com_hallo.pdf)[y](http://sangfor.net/planner_inserts_tumblr.pdf) [mann, etc4 unlock an](http://sangfor.net/srinivasa_ramanujan_wikipedia.pdf)[d re](http://sangfor.net/ravelry_store_felted_button.pdf)cover [hard driv](http://sangfor.net/srinivasa_ramanujan_wikipedia.pdf)[e password with hard disk ...voicethread - amazing conversa](http://sangfor.net/89_bullet_journal_page_ideas_to_inspire_your_next_entry.pdf)[tions abo](http://sangfor.net/printable_mini_super_stars_oh_happy_day.pdf)ut [mediagetting started with krita](http://sangfor.net/printable_mini_super_stars_oh_happy_day.pdf) [\(1/3\) - david revoydiscworld characte](http://sangfor.net/ravelry_apps_that_connect_to_ravelry.pdf)[rs](http://sangfor.net/downloads_tanglepatterns_com.pdf)  [wikipediadesigning co](http://sangfor.net/downloads_tanglepatterns_com.pdf)nference posters  $\hat{A}$ » colin purringtongoo[gle](http://sangfor.net/4_unlock_and_recover_hard_drive_password_with_hard_disk.pdf)

[sitemap](http://sangfor.net/discworld_characters_wikipedia.pdf) [i](http://sangfor.net/getting_started_with_krita_1_3_david_revoy.pdf)[ndex](http://sangfor.net/designing_conference_posters_colin_purrington.pdf)

[Home](http://sangfor.net/sitemap.xml)